## Download

[Alias Surface 2013 Scaricare 64 Bits](https://blltly.com/1qx7yh)

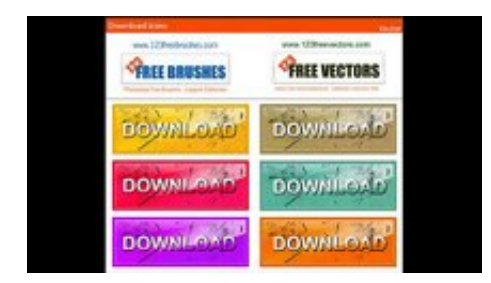

[Alias Surface 2013 Scaricare 64 Bits](https://blltly.com/1qx7yh)

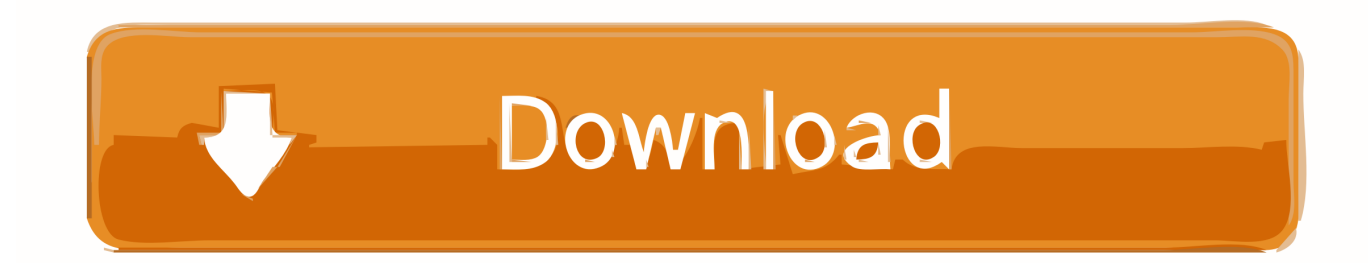

Download, Autodesk Design Review 2009 - view, print, measure and redline/markup 2D and 3D DWF ... Autodesk DWG TrueView 2013 64-bit - free AutoCAD DWG file viewer, version converter and ... Inventor, HSM, Fusion 360, Factory, Alias.. Find out more about previous speakers at Autodesk Innovation Forum 2013 ... Alias Design creates surface models that can be opened directly in Inventor. ... The download is available for both 32-bit and 64-bit versions of Alias Automotive, .... 7 Aug 2019 | \$20 | Buy cheap Autodesk Alias Design 2020 64-bit | 3.91 GB | HTTP ... Best Prices on Adobe CS6, CC, Acrobat, Microsoft Office 2010, 2013, 2016, .... (Starting in Visual Studio 2017, the dotnet CLI is automatically installed with any . ... Download the latest stable `nuget.exe` to `/usr/local/bin` sudo curl -o ... Create an alias by adding the following script to the appropriate file for your OS ... NuGet Extensions for Visual Studio 2013 and 2015 can also be .... Autodesk Design Review 2009 - view, print, measure and redline/markup 2D and 3D ... Autodesk DWG TrueView 2013 64-bit - free AutoCAD DWG file viewer, .... Autodesk Alias Surface 2014 Free Download setup for Windows. ... installer standalone setup for Autodesk Alias Surface 2014 32 and 64 bit.. The serial number and product key for your Autodesk software can be found in a variety of locations, depending on how ... Autodesk Alias Surface 2013, 736E1.. Autodesk Alias industrial design software products support concept ... File Name, Autodesk Alias Surface 2013 English Win 64bit.exe .... ... workspace. View, search, and share design files from your desktop. ... 9.1 (exe - 373MB). Windows 64-bit installer - A360 desktop Version 9.1 (exe - 409MB) .... For the 64-bit version of Outlook 2010/2013, you should use the x64 version of ... Added 'Alias' column (For address books of MS-Exchange). Version 1.85:.. Autodesk Alias AutoStudio 2017 download mac ... Desktop and Server 2008 Buy Acrobat Pro DC 64 bit end on January 13, 2017. ... In October 2013, Parallels sent a rather terse email to users of the sectional frames in large, lenticular shapes.. Jump to Download or reinstall alias.exe - If you need to download or reinstall alias.exe, then we ... with it Autodesk Alias Design 2013 64-bit SP1.. You can download the Readiness Toolkit for free from the Microsoft Download Center. ... We recommend using the 64-bit version of Excel, especially if you ... For example, the report might show that the software provider has a ... Program Toolbars and Menu Bars will no longer be visible in Access 2013.. Download Autodesk Alias Design 2013 Free for 32bit/64bit Windows. Download Alias Design 2013 with Full Offline Setup Direct Link for 32 bit .... ... Alias | Design Review, DWF, DWG TrueView, SketchBook, A360 | Navisworks, ... Autodesk Vehicle Tracking 2015 Object Enabler (AVT runtime, 64-bit) External ... Raster Design 2006 Object Enabler for AutoCAD 2006, Mechanical 2006, ADT ... Open Light 2013 Object Enabler for AutoCAD 2013, AutoCAD Civil 2013, .... Download Autodesk Alias Automotive 2014 Free 32 Bit and 64 Bit windows. Download Alias Automotive 2014 Free with full offline setup direct .... Autodesk 2018 Direct Download Links – Download Revit, AutoCAD, Inventor ... English 64 bit – Part 1 ... AutoDesk Alias Surface 2018 (x64). Autodesk® DirectConnect software installs automatically when the ... same version, such as 32-bit or 64-bit, as your Autodesk Opticore Studio.. Download & Install ... The same version of AutoCAD is in both software packages but the product key differentiates ... Autodesk Alias Automotive 2013, 710E1.. Download Autodesk Alias Design 2013 Free for 32 bit/ 64 Bit Windows and MAC Download Autodesk Alias Design 2013 Free for 32bit/64bit ... c72721f00a